"УТВЕРЖДАЮ" д.э.н. Хайруллина М. В. "\_\_\_ "\_\_\_\_\_\_\_\_\_\_\_\_\_\_ \_\_\_\_\_\_ г.

# РАБОЧАЯ ПРОГРАММА УЧЕБНОЙ ДИСЦИПЛИНЫ<br>Информационные технологии в экономике

 $\mathcal{U}$ 

 $6.38.03.01$   $7.38.03.01$ 

 $: 4, \t:7$ 

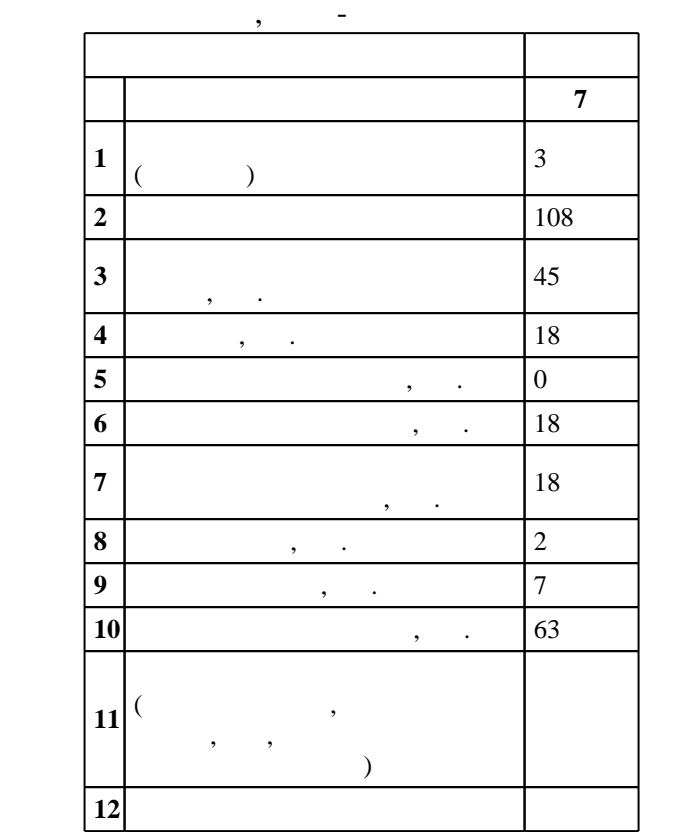

 $($   $): 38.03.01$ 

 $1327 \t 12.11.2015$   $\ldots$   $\vdots$   $30.11.2015$   $\ldots$ 

 $\therefore$  1,

 $($   $): 38.03.01$ 

ЭИ, протокол заседания кафедры №8 от 20.06.2017

 $\begin{array}{cccc} 6 & 21.06.2017 \end{array}$ 

Программу разработал:

 $\frac{1}{2}$ , к.э.н. К. Заведующий кафедрой:

 $\frac{1}{2}$ ,  $\frac{1}{2}$ ,  $\frac{1}{2}$ ,

ответственн $\mathbb{R}^n$ 

заведующий кафедрой Литвинцева Г. П.

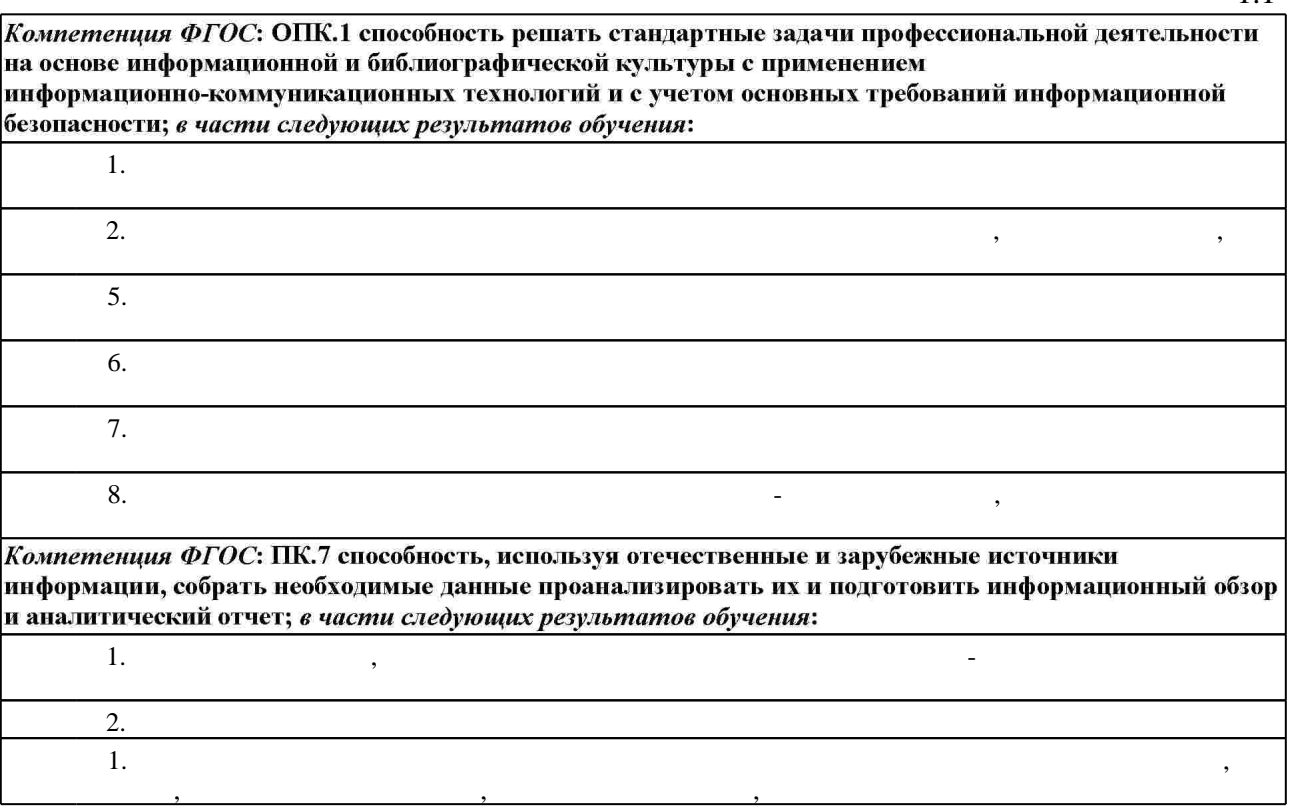

**2. Требования НГТУ к результатам освоения дисциплины**

 $2.1$ 

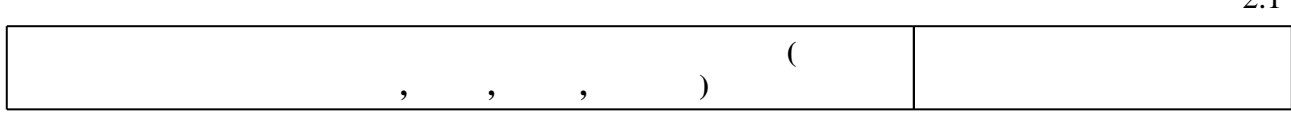

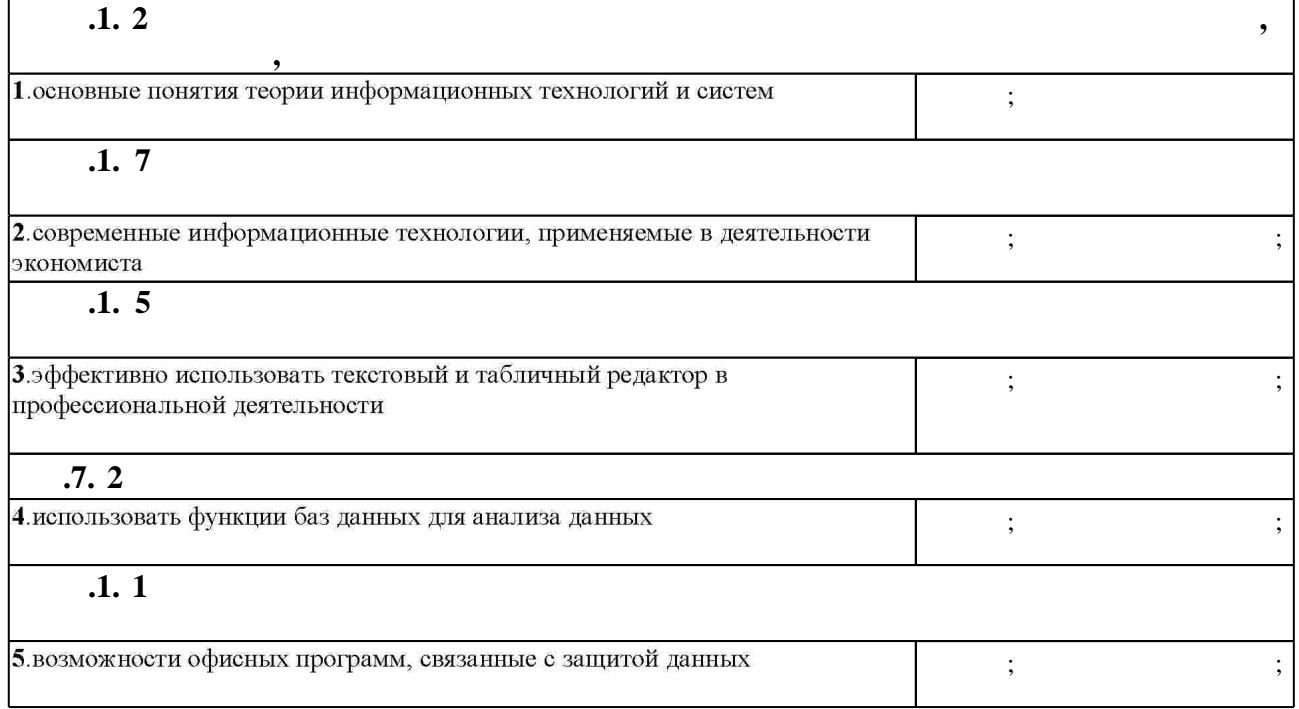

 $1.1$ 

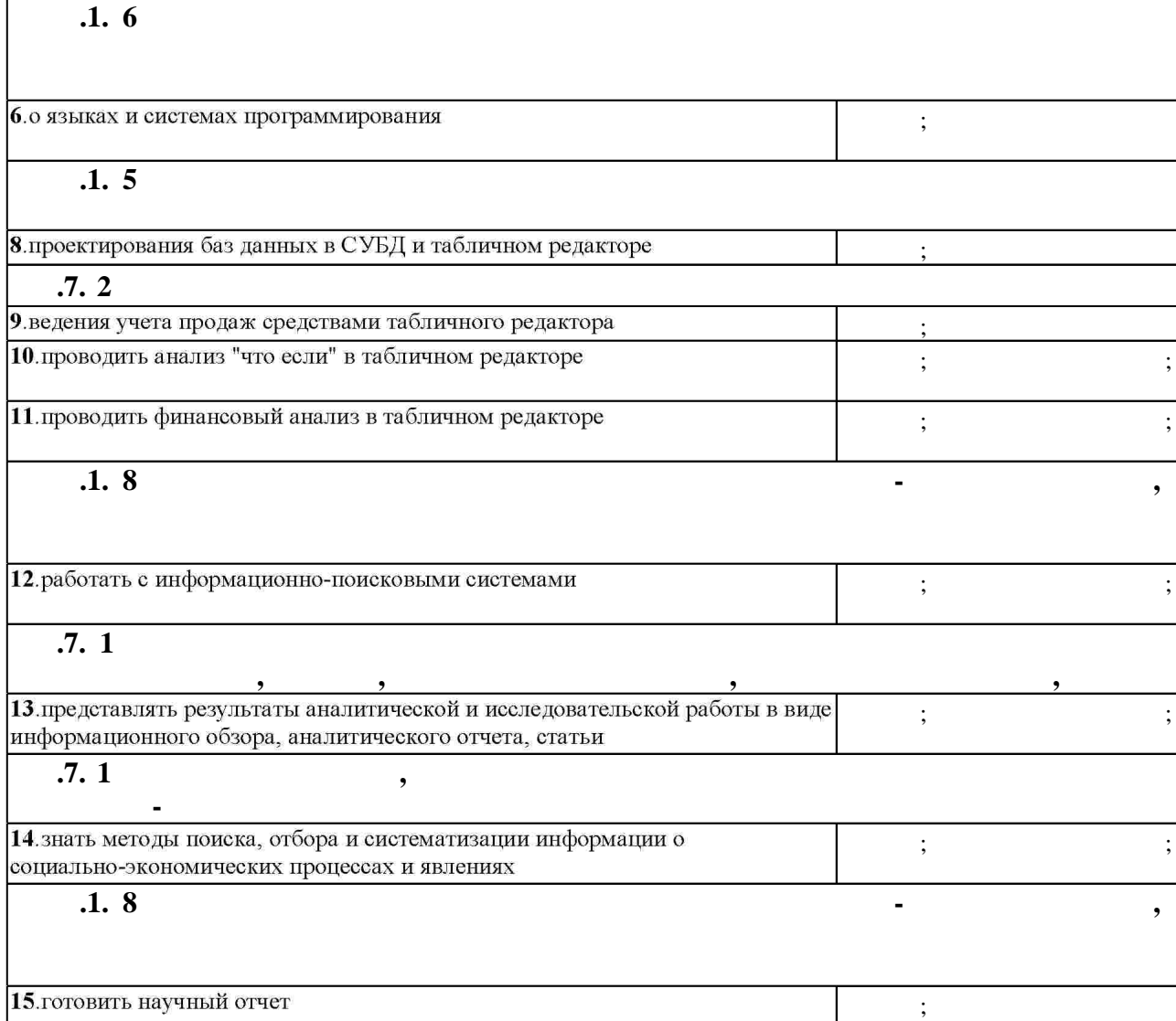

**3. Содержание и структура учебной дисциплины**

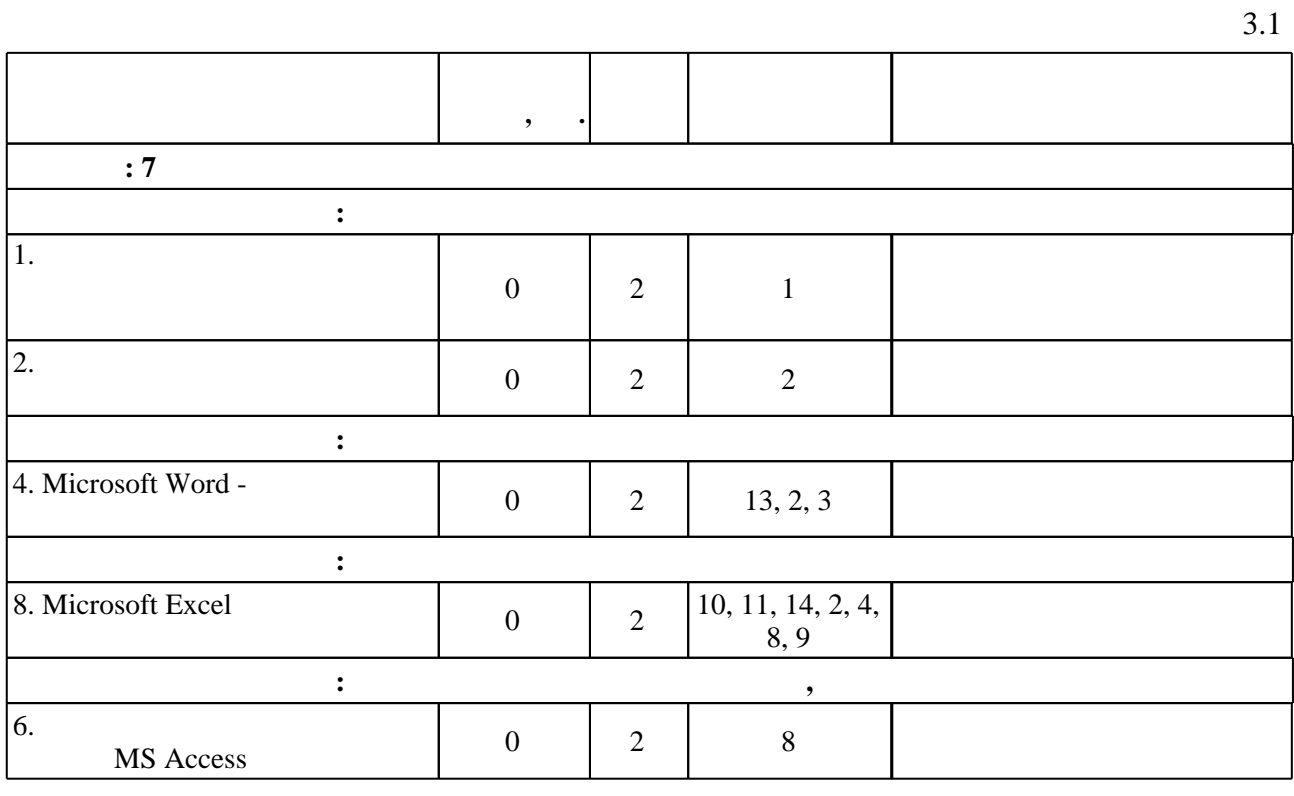

работа

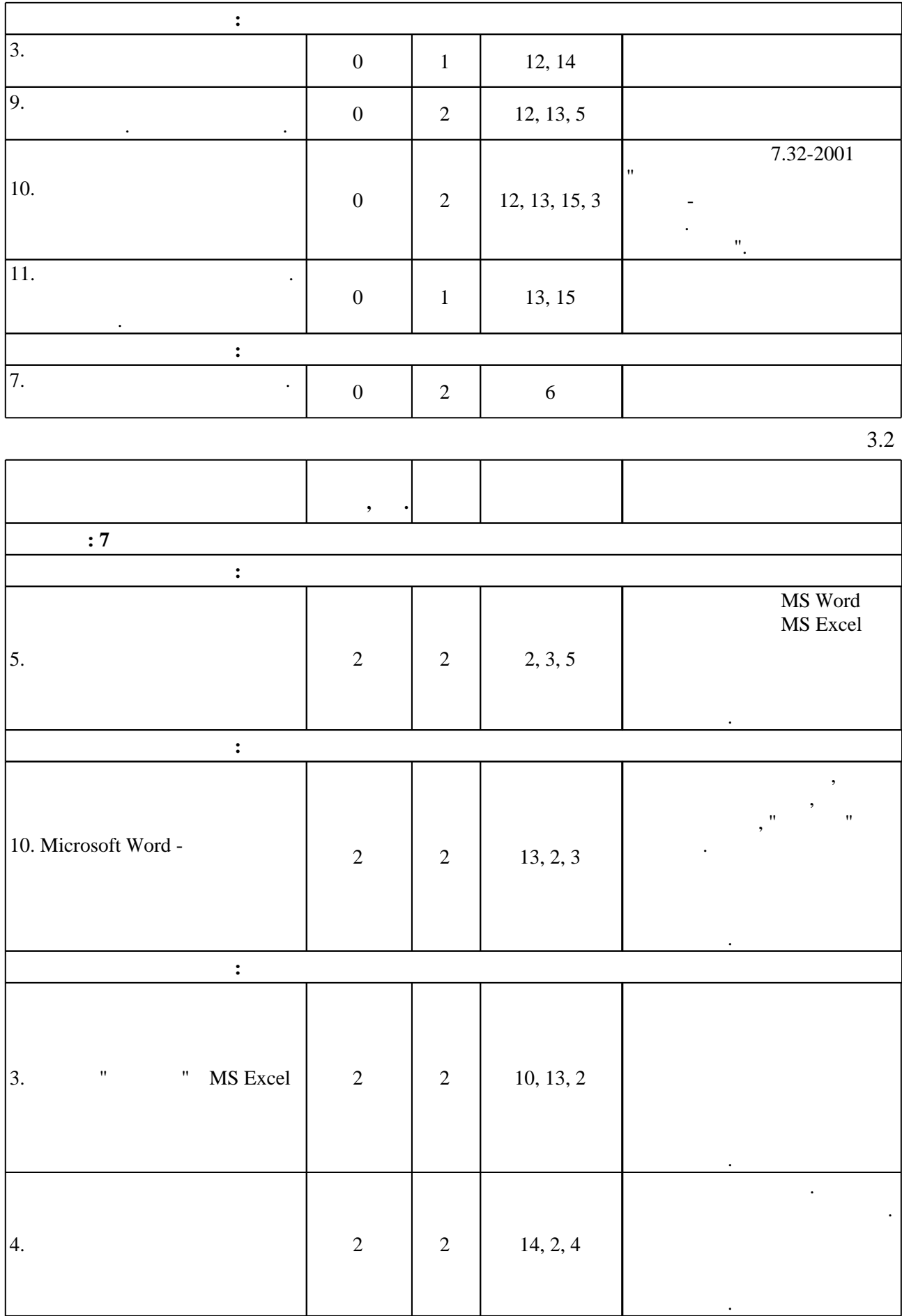

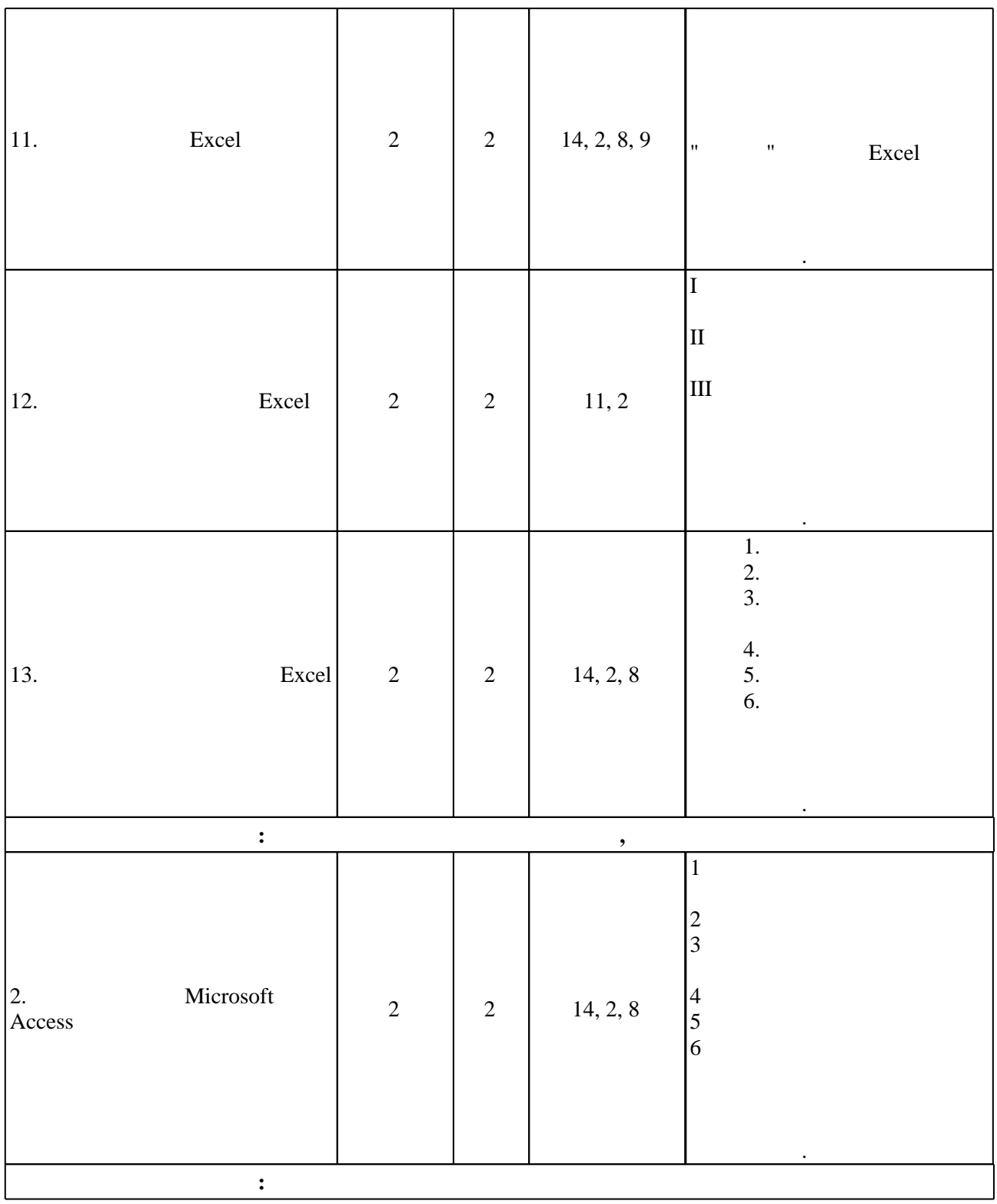

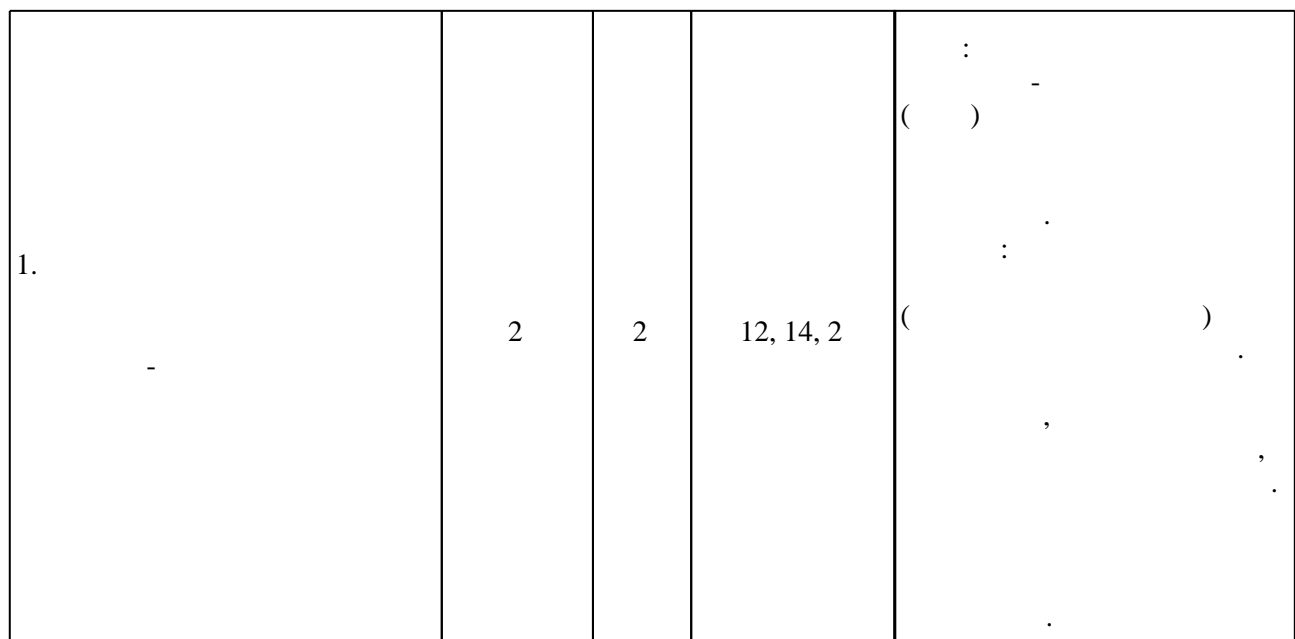

**4. Самостоятельная работа обучающегося**

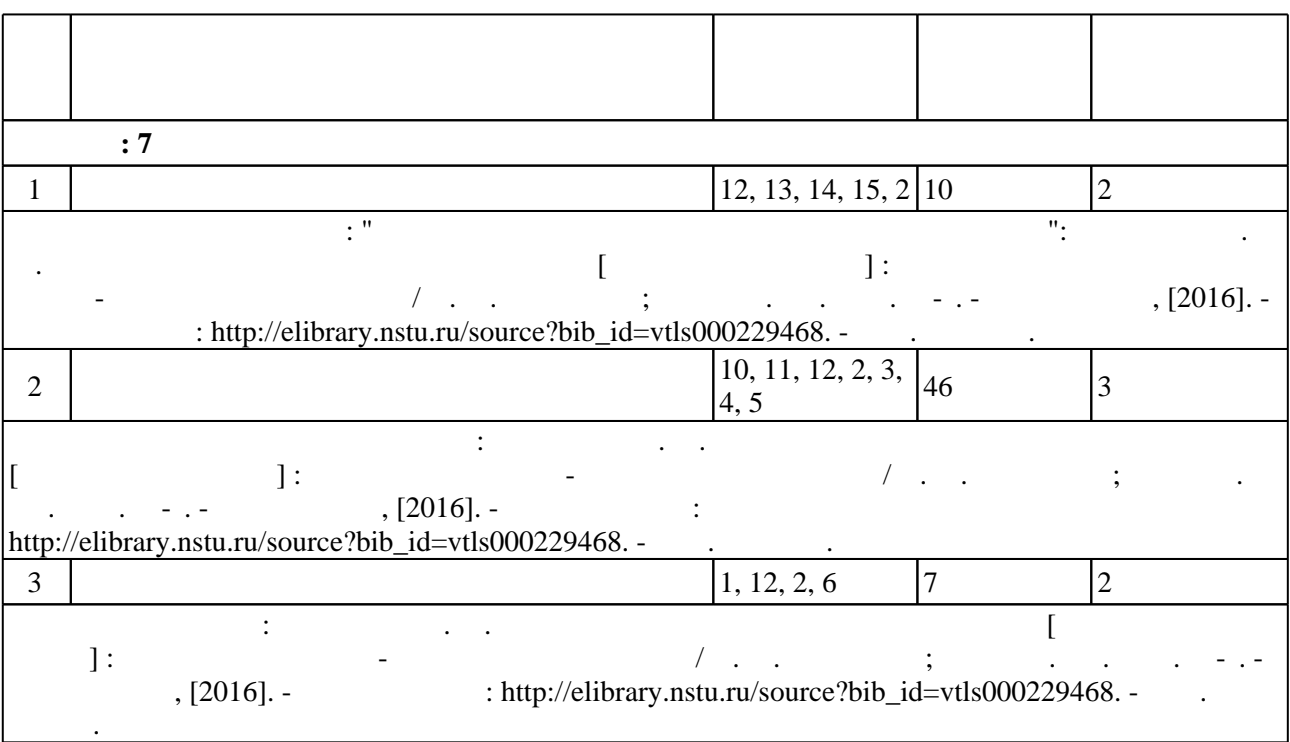

**5.** Технология обучения обучения обучения обучения обучения обучения обучения обучения обучения обучения обучения обучения обучения обучения обучения обучения обучения обучения обучения обучения обучения обучения обучени

 $\ddot{\hspace{1.6cm}}$ ,  $\hspace{1.6cm}$  ( $\hspace{1.6cm}$  .5.1).

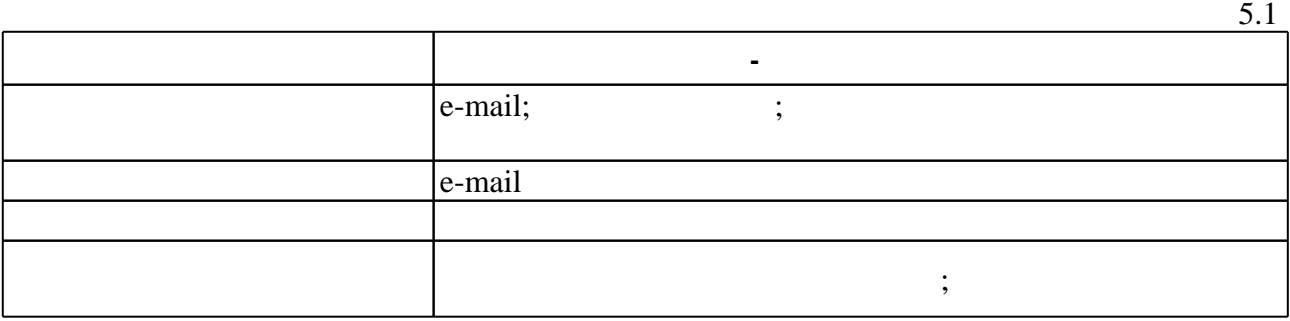

Для организации и контроля самостоятельной работы обучающихся, а также проведения

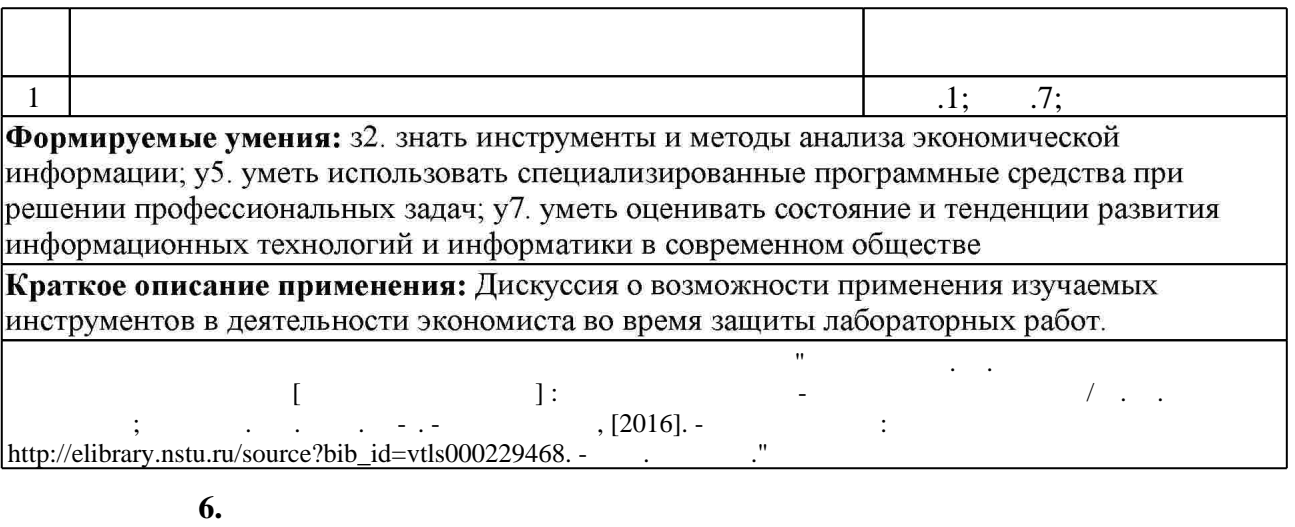

 $($  ),  $6.1.$ 

результатам освоения дисциплины.

Для аттестации обучающихся по дисциплине используется балльно-рейтинговая система (броја, позволять оценки по традиционной шкале и на традиционной школе и на традиционной школе и на традиционной школе и на традиционной школе и на традиционной школе и на традиционной школе и на традиционной и на традици

 $6.1$ 

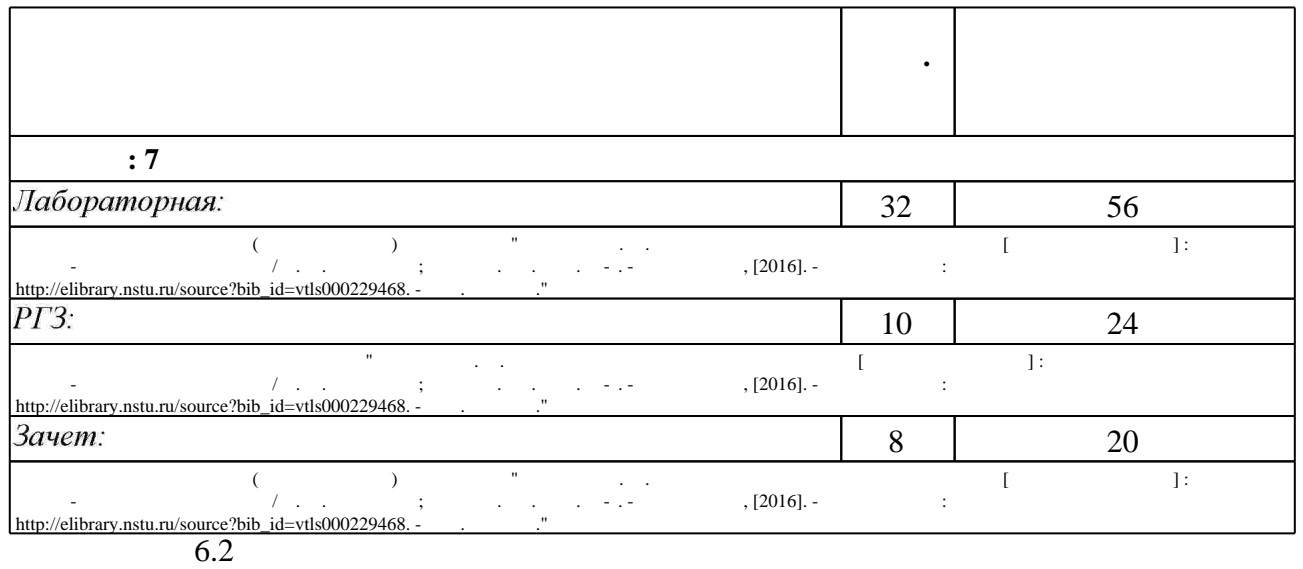

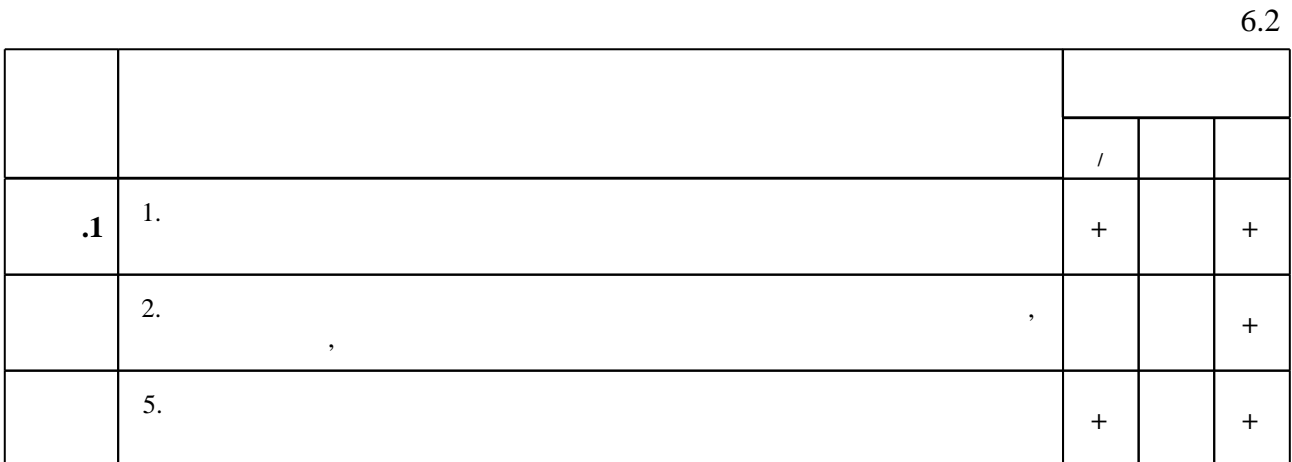

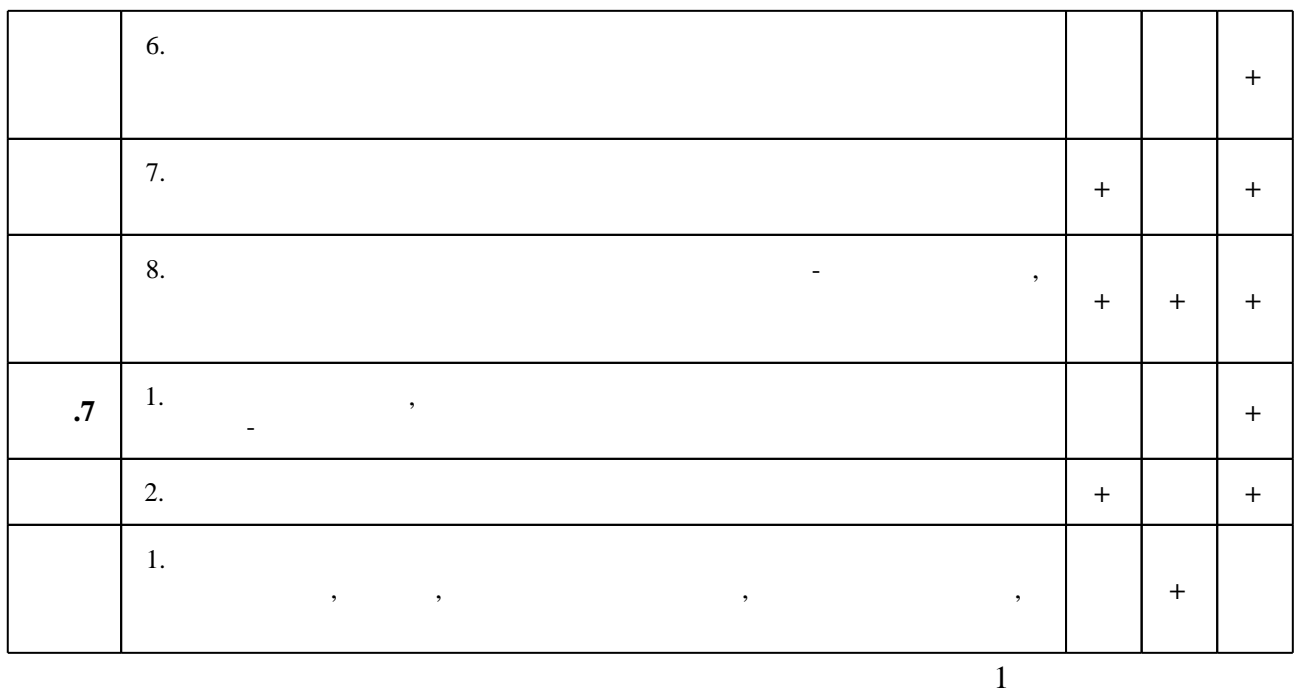

7.

1. Информационные ресурсы и технологии в экономике: Учебное пособие / Под ред. проф. Б.Е. Одинцова, А.Н. Романова. - М.: Вузовский учебник: НИЦ Инфра-М, 2013. - 462 с.: 70x100 1/16. (переплет) ISBN 978-5-9558-0256-5 - Режим доступа: http://znanium.com/catalog.php - Загл. с экрана.

2. Информационные технологии в менеджменте: Учебник / И.Г. Акперов, А.В. Сметанин, И.А. Коноплева. - М.: ИНФРА-М, 2012. - 400 с.: 60х90 1/16 + CD-ROM. - (Высшее образование). (переплет, cd rom) ISBN 978-5-16-005001-0 - Режим доступа: http://znanium.com/catalog.php - Загл. с экрана.

1. Черкасова Е. А. Информационные технологии в банковском деле : Гучебное пособие для вузов по экономическим специальностям и специальности "Прикладная информатика (по областям)"] / Е. А. Черкасова, Е. В. Кийкова. - М., 2011. - 314, [1] с. : ил., табл.

2. Методологические основы управления и информатизации бизнеса: Гучебное пособие для вузов по направлению 230400 "Информационные системы и технологии" / Д. В. Александров и др.]; под ред. А. В. Кострова. - М., 2012. - 375 с. : ил., табл.. - Авт. указаны на обл. и обороте тит. л..

3. Вдовин В. М. Информационные технологии в налогообложении: практикум / В. М. Вдовин, Л. Е. Суркова. - Москва, 2012. - 246, [1] с. : ил.

4. Ивасенко А. Г. Информационные технологии в экономике и управлении : [учебное пособие для вузов] / А. Г. Ивасенко, А. Ю. Гридасов, В. А. Павленко. - Москва, 2010. - 153,  $[1]$  с. : ил.

5. Каширина А. М. Расчетно-графическое задание по дисциплине «Информационные технологии в экономике» для студентов 3 курса направления «Экономика» [Электронный ресурс] : контролирующие материалы / А. М. Каширина ; Новосиб. гос. техн. ун-т. -Новосибирск, [2015]. - Режим доступа: http://elibrary.nstu.ru/source?bib id=vtls000221936. -Загл. с экрана.

6. Каширина А. М. Контрольная работа по дисциплине «Информационные технологии в экономике» [Электронный ресурс] : контролирующие материалы / А. М. Каширина; Новосиб. гос. техн. ун-т. - Новосибирск, [2013]. - Режим доступа:

http://elibrary.nstu.ru/source?bib id=vtls000183118. - Загл. с экрана.

7. Предметно-ориентированные экономические информационные системы : [учебник для вузов по специальности "Прикладная информатика в экономике" / В. П. Божко и др.]; под ред. В. П. Божко. - М., 2011. - 240 с. : табл.

8. Бизнес-аналитика средствами Excel: Учебное пособие / Гобарева Я.Л., Городецкая О.Ю., Золотарюк А.В., - 2-е изд., испр. и доп. - М.:Вуз.уч., НИЦ ИНФРА-М, 2017. - 336 с.: 60х90 1/16.- (Финансовый универ. при Правительстве РФ) (П) ISBN 978-5-9558-0390-6 - Режим доступа: http://znanium.com/catalog.php - Загл. с экрана.

1. Коллективный майнддемпинг : [Электронный ресурс] : программа для построения "карт разума". - MeisterLabs, 2017. - Режим доступа: https://www.mindmeister.com/ru. - Загл. с экрана.

2. ЭБС HГТУ: http://elibrary.nstu.ru/

3. ЭБС «Издательство Лань»: https://e.lanbook.com/

4. **HDC** IPRbooks: http://www.iprbookshop.ru/

5. ЭБС "Znanium.com": http://znanium.com/

 $6.$ 

# 8.

8.1

1. Информационные системы в экономике. Базы данных в Microsoft Office 2007: методические указания для 2 курса ФБ направления "Экономика" / Новосиб. гос. техн. ун-т; [сост. А. М. Каширина]. - Новосибирск, 2009. - 50, [1] с. : ил.. - Режим доступа: http://www.library.nstu.ru/fulltext/metodics/2009/3645.pdf

2. Каширина А. М. Информационные технологии в экономике [Электронный ресурс] : электронный учебно-методический комплекс / А. М. Каширина; Новосиб. гос. техн. ун-т. -Новосибирск, [2016]. - Режим доступа: http://elibrary.nstu.ru/source?bib id=vtls000229468. -Загл. с экрана.

8.2

1 Office 2 СПС "КонсультантПлюс"

9.

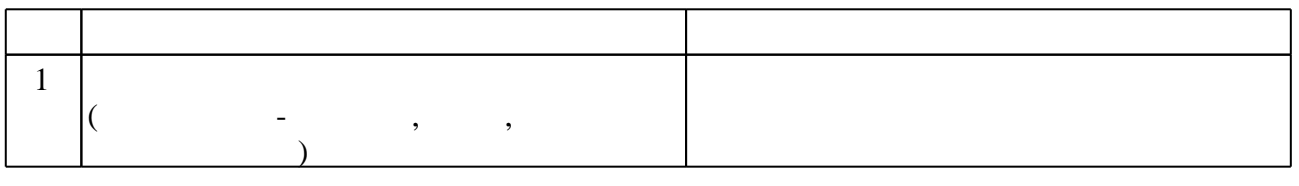

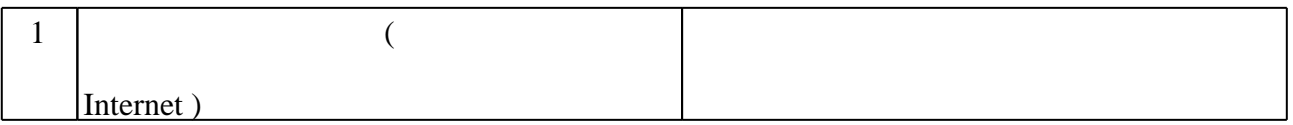

# Федеральное государственное бюджетное образовательное учреждение высшего образования «Новосибирский государственный технический университет»

Кафедра экономической информатики

"УТВЕРЖДАЮ" ДЕКАН ФБ д.э.н., профессор М.В. Хайруллина  $\frac{a_1}{a_2}$  " $\frac{a_2}{a_3}$  "

# ФОНД ОЦЕНОЧНЫХ СРЕДСТВ

# **УЧЕБНОЙ ДИСЦИПЛИНЫ**

# **Информационные технологии в экономике**

Образовательная программа: 38.03.01 Экономика, профиль: Экономика предприятий и организаций

# 1. Обобщенная структура фонда оценочных средств учебной дисциплины

Обобщенная структура фонда оценочных средств по дисциплине Информационные технологии в экономике приведена в Таблице.

Таблица

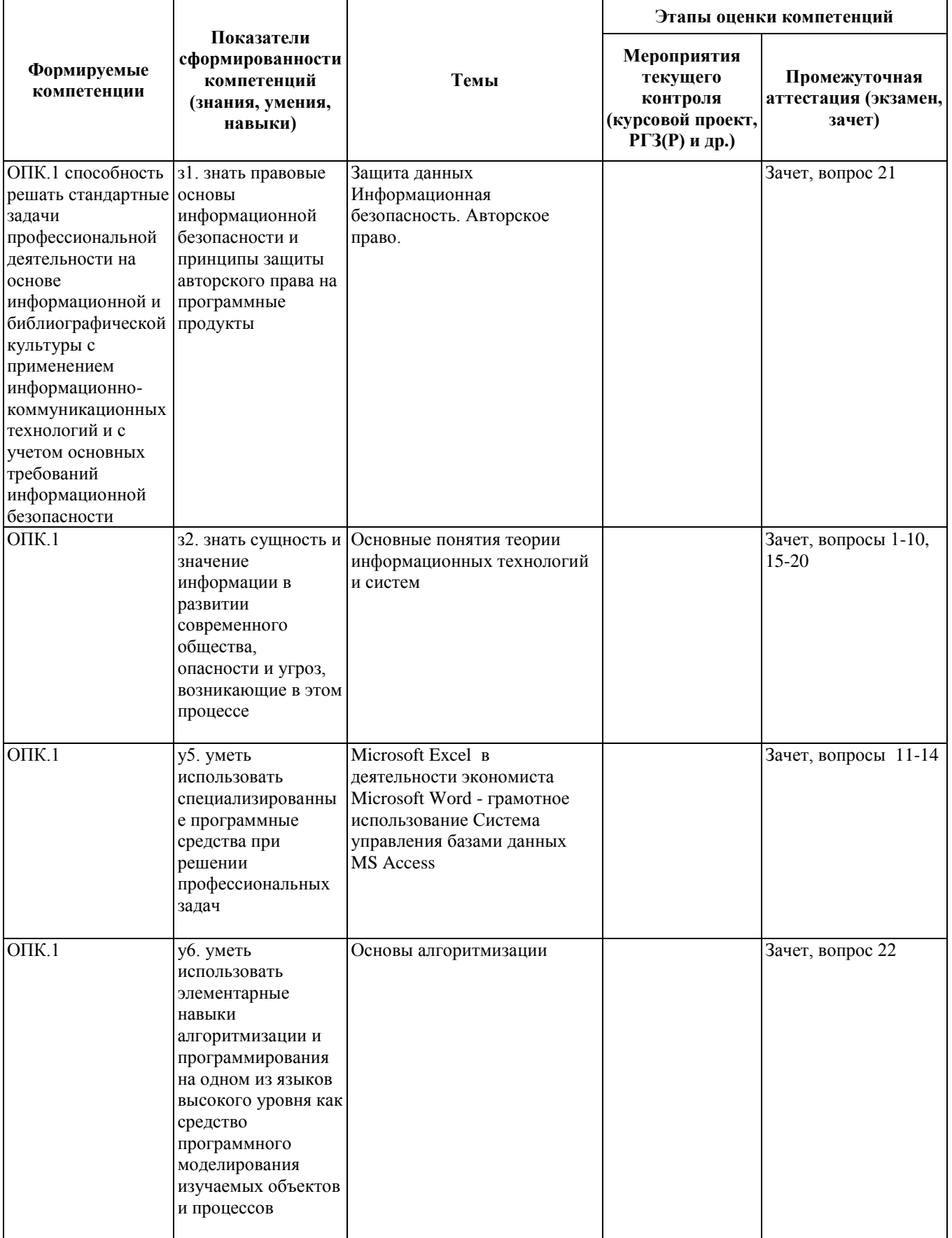

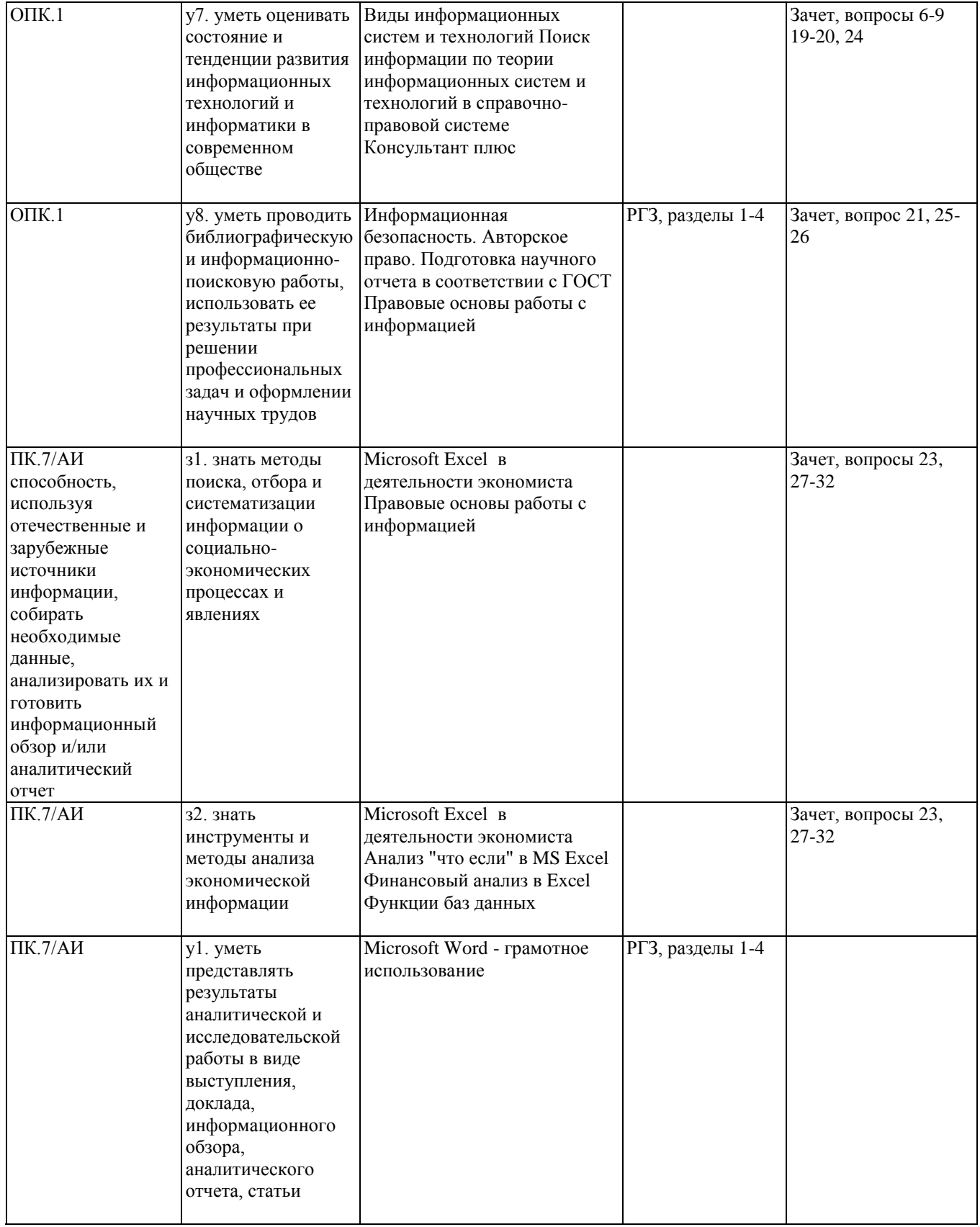

# 2. Методика оценки этапов формирования компетенций в рамках дисциплины.

Промежуточная аттестация по дисциплине проводится в 7 семестре - в форме зачета, который направлен на оценку сформированности компетенций ОПК.1, ПК.7/АИ.

Зачет проводится в письменной форме, в виде теста.

Кроме того, сформированность компетенций проверяется при проведении мероприятий текущего контроля, указанных в таблице раздела 1.

В 7 семестре обязательным этапом текущей аттестации является расчетно-графическое задание (работа) (РГЗ(Р)). Требования к выполнению РГЗ(Р), состав и правила оценки сформулированы в паспорте РГЗ(Р).

Общие правила выставления оценки по дисциплине определяются балльно-рейтинговой системой, приведенной в рабочей программе учебной дисциплины.

На основании приведенных далее критериев можно сделать общий вывод о сформированности компетенций ОПК.1, ПК.7/АИ, за которые отвечает дисциплина, на разных уровнях.

# **Общая характеристика уровней освоения компетенций.**

**Ниже порогового.** Уровень выполнения работ не отвечает большинству основных требований, теоретическое содержание курса освоено частично, пробелы могут носить существенный характер, необходимые практические навыки работы с освоенным материалом сформированы не достаточно, большинство предусмотренных программой обучения учебных заданий не выполнены или выполнены с существенными ошибками.

**Пороговый**. Уровень выполнения работ отвечает большинству основных требований, теоретическое содержание курса освоено частично, но пробелы не носят существенного характера, необходимые практические навыки работы с освоенным материалом в основном сформированы, большинство предусмотренных программой обучения учебных заданий выполнено, некоторые виды заданий выполнены с ошибками.

**Базовый.** Уровень выполнения работ отвечает всем основным требованиям, теоретическое содержание курса освоено полностью, без пробелов, некоторые практические навыки работы с освоенным материалом сформированы недостаточно, все предусмотренные программой обучения учебные задания выполнены, качество выполнения ни одного из них не оценено минимальным числом баллов, некоторые из выполненных заданий, возможно, содержат ошибки.

**Продвинутый.** Уровень выполнения работ отвечает всем требованиям, теоретическое содержание курса освоено полностью, без пробелов, необходимые практические навыки работы с освоенным материалом сформированы, все предусмотренные программой обучения учебные задания выполнены, качество их выполнения оценено числом баллов, близким к максимальному.

## Федеральное государственное бюджетное образовательное учреждение высшего образования «Новосибирский государственный технический университет» Кафедра экономической информатики

# Паспорт зачета

по дисциплине «Информационные технологии в экономике», 7 семестр

#### 1. Метолика опенки

Зачет проводится в письменной форме в форме теста. Вопросы (темы) для подготовки представлены ниже в п.4. Тест состоит из 18 вопросов. Вопросы подбираются случайным образом.

В ходе зачета преподаватель вправе задавать студенту дополнительные вопросы из общего перечня (п. 4).

#### Пример теста для зачета

- 1) Рабочее место специалиста, укомплектованное персональным компьютером с соответствующим программным обеспечением, позволяющим автоматизировать выполнение его должностных функций - это
	- a) APM
	- b) ERP
	- $c)$   $CO<sub>II</sub>$
- 2) СОД (система обработки данных) это
	- а) экономическая информационная система + прикладные программы
	- b) автоматизированная система управления
	- с) информационно-поисковая система
- 3) Система управления предприятием класса ERP это
	- а) система планирования материальных ресурсов
	- b) система планирования производственных ресурсов
	- с) система планирования ресурсов предприятия
- 4) Основной закон, определяющий работу на рынке информационных услуг РФ:
	- а) Закон № 24-ФЗ «Об информации, информатизации и защите информации»
	- b) Закон № 149-ФЗ «Об информации, информационных технологиях и о защите информации»
	- с) Закон № 24-ФЗ «О работе на рынке информационных услуг Российской Федерации»
- 5) Обработанная информация, предназначенная для принятия решений, это
	- а) данные
	- b) информация
	- с) знания
- 6) Перечислить свойства информации:

7) Владение на высоком уровне знаниями и умениями, необходимыми для создания, поиска, представления и распространения информации с использованием средств вычислительной техники, интернета и других ИКТ - это

а) талант

- b) информационные возможности
- с) информационная культура
- 8) Совокупность процессов и методов поиска, сбора, хранения, обработки, предоставления, распространения информации и способы осуществления таких процессов и методов
	- а) банк данных
	- b) информационная система
	- с) информационная технология
- 9) Сочетание клавиш Ctrl+Enter при работе в редакторе Word обеспечивает
	- а) создание колонтитула
	- b) переход на новую страницу
	- с) вставку автоматического оглавления
- 10) Какая функция позволяет заполнить поле «Вид практики» на рисунке 1, взяв данные из таблицы на рисунке 3?
	- а) БИЗВЛЕЧЬ
	- $b)$  B $\Pi$ P
	- $c)$   $\Pi$  $\Pi$  $T$
- 11) Совокупность сведений, отражающих социально-экономические процессы и

служащих для управления этими процессами и коллективами людей в

производственной и непроизводственной сфере - это

- а) экономический процесс
- b) экономическая информация
- с) управление

12) Переход к фамилии Иванов в следующем примере сделан с помощью

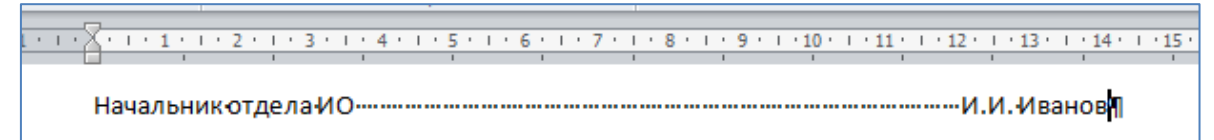

- а) абзаца
- **b**) пробела
- с) таблицы
- 13) Перед вставкой автоматического оглавления в редакторе Word необходимо
	- а) вставить нумерованный список
	- b) обозначить заголовки разделов соответствующими стилями
	- с) ничего предварительно не делать, сразу выбрать команду «вставить оглавление»
- 14) Что необходимо поместить в область Фильтр отчета для получения сводной таблицы, изображенной на рисунке 4 (таблица с исходными данными - на рисунке 1)?
	- а) ничего
	- **b)** Должность
	- с) Вид практики

15) Для таблицы, изображенной на рисунке 1, напишите условие для расширенного фильтра для отбора Начальников, получивших Выговор.

Должность b) Должность Вид практики c) Должность Начальник a١ Вид практики Начальник Выговор Начальник Вид практики Выговор Выговор

- 16)Для таблицы, изображенной на рисунке 1, выберите функцию для подсчета количества Экономистов (считайте, что таблица состоит из 24 строк).
	- a) =СЧЁТЕСЛИ(E1:E24;"экономист";A1:A2)
	- b) =СЧЁТЕСЛИ(E1:E24;"экономист";2)
	- c) =СЧЁТЕСЛИ(E1:E24;"экономист")
- 17)С помощью какого инструмента отформатирован столбец «Штраф/Премия» на рисунке справа?
	- a) Диаграмма
	- b) Условное форматирование
	- c) Заливка
- 18)Как правильно подписать рисунок по ГОСТ 7.32-2001:
	- a) Под рисунком по центру: Рисунок 1 Название
	- b) Над рисунком слева: Рисунок 1 Название
	- c) Под рисунком по центру: Рисунок 1 Название

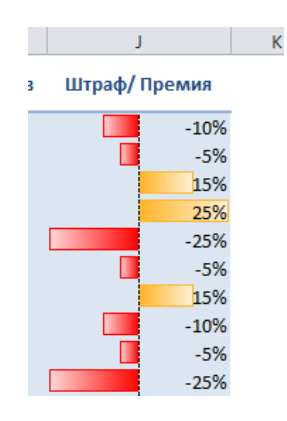

|                | A    | в       | C            | D         | E              |      | G                    | н                                      |                 |              |
|----------------|------|---------|--------------|-----------|----------------|------|----------------------|----------------------------------------|-----------------|--------------|
|                | Код  | Фамилия | Имя          | Отчество  | Должность      | Код  | Дата                 | Вид практики                           | Приказ          | Штраф/Премия |
|                | лица |         |              |           |                | прак |                      |                                        |                 |              |
| $\overline{2}$ |      | Иванов  | Илья         | Петрович  | Юрист          |      | 2 03.06.2012 Выговор |                                        | $516$ Л         | $-10%$       |
| 3              |      | Иванов  | Илья         | Петрович  | <b>Юрист</b>   |      |                      | 1 01.02.2012 Замечание                 | $717\lambda$ л  | $-5%$        |
| 4              | 2    | Петров  | Андрей       | Семенович | Зам.начальника |      |                      | 3 04.04.2012 Строгий выговор           | $1112$ Л        | 15%          |
| 5              | 2    | Петров  | Андрей       | Семенович | Зам.начальника |      |                      | 5 06.11.2012 Ценный подарок            | $126 \sqrt{n}$  | 25%          |
| 6              | 2    | Петров  | Андрей       | Семенович | Зам.начальника |      |                      | 4 05.12.2012 Неполное сл. соответствие | $25 \lambda n$  | $-25%$       |
|                | 3    | Сидоров | Семен        | Игоревич  | Юрист          |      |                      | 1 20.03.2012 Замечание                 | $101 \text{ m}$ | $-5%$        |
| 8              | 4    | Назаров | Илья         | Семенович | <b>Юрист</b>   |      |                      | 3 01.02.2011 Строгий выговор           | $1112\lambda$ л | 15%          |
| $\alpha$       |      | Hasanop | <b>IAnka</b> | Сомонович | <b>IOnuer</b>  |      | 2.01.02.2012 Bhrapon |                                        | $516$ n         | $-10%$       |

Рисунок 1 – Таблица «Практика»

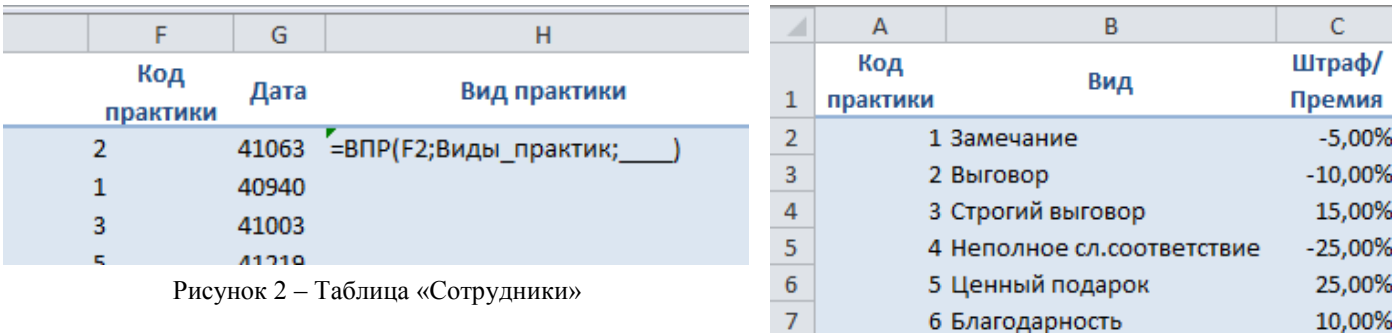

Рисунок 3 – Таблица «Вид практики»

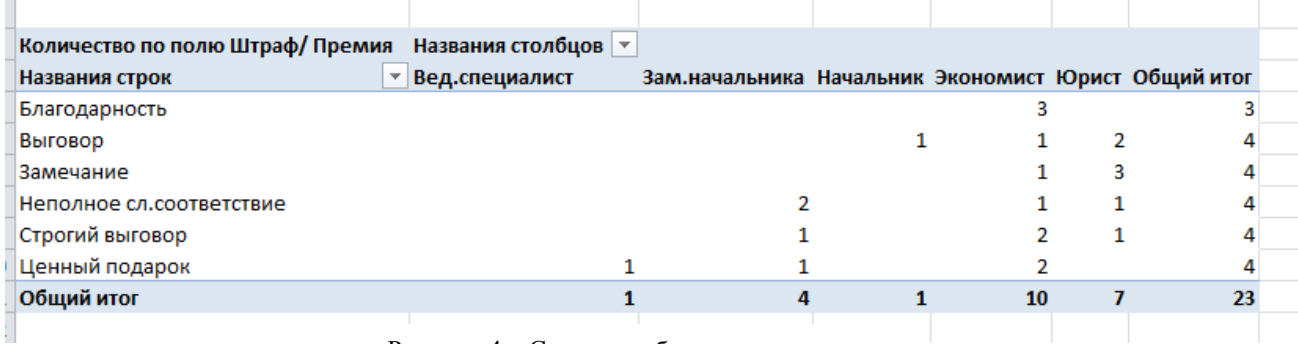

Рисунок 4 – Сводная таблица

# 2. **Критерии оценки**

- Ответ на экзаменационный билет считается **неудовлетворительным**, если студент ответил правильно на 0-49 % вопросов, оценка составляет *0-7 баллов.*
- Ответ на экзаменационный билет засчитывается на **пороговом** уровне, если студент ответил правильно на 50-74% вопросов, оценка составляет *8-11 баллов.*
- Ответ на экзаменационный билет засчитывается на **базовом** уровне, если студент ответил правильно на 75-90% вопросов, оценка составляет *12-17 баллов.*
- Ответ на экзаменационный билет (тест) билет засчитывается на **продвинутом** уровне, если студент ответил правильно на 91-100% вопросов, оценка составляет 18-20 *баллов.*

# **3. Шкала оценки**

Зачет считается сданным, если сумма баллов по всем заданиям билета оставляет не менее 8 баллов (из 20 возможных).

В общей оценке по дисциплине баллы за зачет учитываются в соответствии с правилами балльно-рейтинговой системы, приведенными в рабочей программе дисциплины.

4. **Вопросы для подготовки к** зачету **по дисциплине «**Информационные технологии в экономике**»**

1 часть (теоретическая)

- 1. Информация, данные, знания (определение, взаимная трансформация)
- 2. Информационный шум и фильтр
- 3. Свойства информации
- 4. Классификация информации
- 5. Система (понятие и характеристика)
- 6. Информационная система
- 7. Состав информационной системы
- 8. Информационная технология (ИТ)
- 9. Виды ИТ
- 10. Информационная культура
- 11. База данных
- 12. Системы управления базами данных
- 13. Объекты базы данных
- 14. Этапы проектирования базы данных
- 15. Система управления
- 16. Функциональные подсистемы
- 17. Обеспечивающие подсистемы
- 18. Автоматизированное рабочее место специалиста
- 19. Классификация экономических информационных систем
- 20. Классы систем управления предприятием
- 21. Уровни защиты данных в MS Office
- 22. Основы алгоритмизации
- 2 часть (по РГЗ)
	- 23. Диаграмма Ганта для управления проектами
	- 24. ИТ в менеджменте (по варианту РГЗ)
- 25. ГОСТ по оформлению научно-исследовательских отчетов
- 26. Эффективная работа в Word
- 3 часть (практическая, Excel)
	- 27. Функция ВПР
	- 28. Сводные таблицы
	- 29. Промежуточные итоги
	- 30. Критерии для расширенного фильтра
	- 31. Функции для анализа списков
	- 32. Функции баз данных

#### Федеральное государственное бюджетное образовательное учреждение высшего образования «Новосибирский государственный технический университет» Кафедра экономической информатики

# **Паспорт расчетно-графического задания (работы)**

по дисциплине «Информационные технологии в экономике», 7 семестр

#### **1. Методика оценки**

**Цель РГР:** Подготовить отчет на тему: «Современные информационные технологии в бизнесе»

#### **Требования к содержанию отчета**

1. В первой части отчета «Управление проектами средствами MS Excel» необходимо разработать проект изучения дисциплины «Информационные технологии в экономике» средствами MS Excel. Для этого постройте таблицу со своим графиком изучения дисциплины и постройте для него диаграмму Ганта. В график включите 9 лекций, 8 лабораторных работ, РГЗ, Зачет, длительность графика — 18–20 недель. Для подготовки ко всем видам работ предусмотрите несколько дней/недель (подготовка, выполнение, защита и сдача задолженностей).

В отчет необходимо включить таблицу и диаграмму Ганта, раздел начните с текстового описания планируемого проекта.

- 2. Во второй части отчета необходимо провести обзор и анализ существующих современных информационных технологий по выбранной теме, используя интернетисточники (не менее пяти). В отчете необходимо раскрыть:
	- a) суть технологии,
	- b) историю развития (когда появилась, кем разработана, первые решения…),
	- c) существующие программные решения (название и описание конкретных программных продуктов, информационных систем, баз данных, поисковых систем, сайтов и т.д.),
	- d) описание возможностей и примеров применения рассматриваемой технологии в бизнесе.
- 2) Для подготовки отчета необходимо использовать только интернет-источники (официальные сайты, электронные книги, статьи, журналы, научные работы…). Все цитаты в тексте должны содержать ссылки на используемые источники.
- 3. Отчет должен содержать графические материалы, иллюстрирующие текст (рисунки, «принтскрины» страниц сайтов, окон, главных меню программ, примеры интерфейсов, баз данных, форм, отчетов, логотипы, диаграммы, схемы и т.д.) и, если необходимо, таблицы, приложения (в которые выносятся большие рисунки или таблицы).
- 4. Ссылки в тексте на рисунки, таблицы, приложения обязательны!
- 5. Общий объем работы должен составлять 15 20 страниц печатного текста.
- 6. Отчет оформляется в MS Word в соответствии с ГОСТ 7.32-2001 «Отчет о научноисследовательской работе. Структура и правила оформления». Краткие выдержки из данного стандарта приведены во 2 разделе задания. Полный текст стандарта можно скачать в системе Консультант Плюс.
- 7. Отчет должен содержать *Содержание*, *Введение*, *разделы согласно плану*, *Заключение*, *Список использованных источников*. Каждый из этих разделов должен начинаться с разрыва страницы.
- 8. *Введение* (1 страница) должно содержать:
	- 8.1. Актуальность темы
	- 8.2. Цель работы.
	- 8.3. Задачи для достижения поставленной цели (4-5 задач). Задачи следует пронумеровать.
	- 8.4. Краткую общую информацию по теме исследования.
- 9. *Заключение* (1 страница) должно содержать краткие выводы по каждому разделу и ваше личное мнение о состоянии и перспективах развития информационных технологий по теме исследования.
- 10. *Список использованных источников* должен содержать сведения обо всех интернетресурсах, использованных при составлении отчета. Сведения об источниках удаленного доступа приводятся в соответствии с ГОСТ 7.82-2001. Примеры оформления *Списка использованных источников* электронных ресурсов можно найти на сайте научной библиотеки НГТУ – раздел *Читателю* – *Оформление результатов работ – Оформление списка источников*. Вся информация в работе должна содержать ссылки на используемые источники!
- 11. *Содержание* вставляется перед *Введением* и оформляется в виде автособираемого оглавления (*Ссылки - Оглавление*).
- 12. Ссылки на список использованных источников имеют автоматическую нумерацию (*Ссылки - Перекрестная ссылка*).

#### **Требования к оформлению отчета**

- 1. Формат отчета А4.
- 2. Весь отчет оформляется в едином стиле:
	- a. шрифт Times New Roman, размер шрифта 12.
	- b. размеры полей: правое 10 мм, левое 30 мм, верхнее и нижнее 20 мм,
	- c. межстрочный интервал полуторный
	- d. текст выровнен по ширине
	- e. первая строка абзаца имеет абзацный отступ.
- 3. Страницы должны быть пронумерованы. Номер ставится внизу страницы по центру. Титульный лист включается в общую нумерацию страниц отчета. Номер страницы на титульном листе не проставляют.
- 4. Заголовки структурных элементов (СОДЕРЖАНИЕ, ВВЕДЕНИЕ, ЗАКЛЮЧЕНИЕ, СПИСОК ИСПОЛЬЗОВАННЫХ ИСТОЧНИКОВ, ПРИЛОЖЕНИЯ) следует располагать в середине строки без точки в конце и печатать ПРОПИСНЫМИ буквами, не подчеркивая. Каждый из этих элементов должен начинаться с новой страницы. Содержание, Введение, Заключение, Список использованных источников, Приложения не нумеруются.
- 5. Основную часть отчета следует делить на разделы и подразделы. Разделы отчета должны иметь порядковые номера в пределах всего отчета, обозначенные арабскими цифрами без точки и записанные с абзацного отступа. Если заголовок состоит из двух предложений, их разделяют точкой. Каждый раздел должен начинаться с новой страницы. Подразделы должны иметь нумерацию в пределах каждого раздела. Номер подраздела состоит из номеров раздела и подраздела, разделенных точкой. В конце номера подраздела точка не ставится.
- 6. Иллюстрации (чертежи, графики, схемы, диаграммы, фотоснимки) следует располагать в отчете непосредственно после текста, в котором они упоминаются впервые, или на следующей странице. На все иллюстрации должны быть ссылки в отчете (при ссылке на иллюстрации следует писать «…в соответствии с рисунком 1». Иллюстрации подписываются внизу по центру – Рисунок 1 и т.д. При необходимости пояснения: Рисунок 1 – Название (точку в конце не ставят). Иллюстрации каждого приложения обозначают отдельной нумерацией арабскими цифрами с добавлением перед цифрой обозначения приложения. Например, Рисунок А.3.
- 7. Название таблицы помещают над таблицей слева с её номером и названием через тире без точки в конце. На все таблицы должны быть ссылки в отчете с указанием её номера. Допускается применять размер шрифта в таблице меньший, чем в тексте. Таблицу с большим числом строк допускается переносить на другую страницу. При

переносе части таблицы на другой лист слово "Таблица", ее номер и наименование указывают один раз слева над первой частью таблицы, а над другими частями также слева пишут слова «Продолжение таблицы» и указывают номер таблицы. Если строки таблицы выходят за формат страницы, то в каждой части таблицы повторяется шапка таблицы. При делении таблицы на части допускается ее шапку заменять номером столбцов. При этом нумеруют арабскими цифрами строки первой части таблицы.

- 8. Формулы выделяются в отдельную строку. Выше и ниже формулы необходимо оставить по одной свободной строке. Формулы нумеруются арабскими цифрами в круглых скобках в крайне правом положении на строке. Ссылка на формулу – «…по формуле (1)». Пояснения значений символов формулы следует приводить непосредственно под формулой в той же последовательности, в которой они даны в формуле.
- 9. Приложения добавляются в конце отчета (каждое на новой странице), подписываются в центре – Приложение А, нумеруются русскими прописными буквами, под приложением пишется его название. На приложения обязательны ссылки по тексту.
- 10. Сведения об использованных источниках следует располагать в порядке появления ссылок на источники в тексте отчета и нумеровать арабскими цифрами без точки и печатать с абзацного отступа.
- 11. Ссылки на использованные источники следует указывать порядковым номером библиографического описания источника в списке использованных источников. Порядковый номер ссылки заключают в квадратные скобки. Нумерация ссылок ведется арабскими цифрами в порядке приведения ссылок в тексте отчета независимо от деления отчета на разделы.

Структурные части отчета:

- 1. Раздел 1 Введение
- 2. Раздел 2 Диаграмма
- 3. Раздел 3 Основная часть
- 4. Раздел 4 Заключение

#### 2. **Критерии оценки**

 Работа считается **не выполненной**, если работа не сдана в срок до 18 недели включительно, не выполнена в полном объеме, цели или задачи не сформулированы, раскрыты не все пункты плана, не выполнены требования к содержанию и оформлению и ГОСТ 7.32-2001, библиографическое описание источников информации не соответствует ГОСТ 7.1-2003 и 7.82-2001, информация в тексте работы не соответствует источникам, оценка составляет 0-9 баллов.

- Работа считается выполненной **на пороговом уровне**, если работа сдана в срок до 16 недели включительно, выполнена в полном объеме, цели и задачи сформулированы, раскрыты не все пункты плана, не выполнена часть требований к содержанию и оформлению и ГОСТ 7.32-2001, библиографическое описание источников информации не соответствует ГОСТ 7.1-2003 и 7.82-2001, не вся информация в тексте работы соответствует источникам, оценка составляет 10-13 баллов.
- Работа считается выполненной **на базовом** уровне, если работа сдана в срок до 13 недели включительно, выполнена в полном объеме, цели и задачи сформулированы, работа соответствует плану, не выполнена часть требований к содержанию и оформлению и ГОСТ 7.32-2001, библиографическое описание источников информации соответствует ГОСТ 7.1-2003 и 7.82-2001, информация в тексте работы соответствует источникам, оценка составляет 14-20 баллов.
- Работа считается выполненной **на продвинутом** уровне, если работа сдана в срок до 13 недели включительно, выполнена в полном объеме, цели и задачи сформулированы, работа соответствует плану, требованиям к содержанию и оформлению и ГОСТ 7.32-2001, библиографическое описание источников информации соответствует ГОСТ 7.1-2003 и 7.82-2001, информация в тексте работы соответствует источникам, оценка составляет 21-24 баллов.

#### **3. Шкала оценки**

В общей оценке по дисциплине баллы за РГЗ(Р) учитываются в соответствии с правилами балльно-рейтинговой системы, приведенными в рабочей программе дисциплины.

Максимальная оценка за РГЗ составляет 24 балла. Таблица соответствия баллов, традиционной оценки и буквенной оценки ECTS приведена в рабочей программе дисциплины.

#### **4. Примерный перечень тем РГЗ(Р)**

Тема выбирается студентом самостоятельно из следующего ниже перечня (возможно предложение собственных тем).

- 1. Облачные технологии для бизнеса
- 2. Графические технологии
- 3. Технологии анализа финансовой деятельности компании
- 4. Электронное правительство
- 5. Поисковые средства интернета
- 6. Информационно-поисковые технологии в юридической деятельности
- 7. Электронный бизнес
- 8. Раскрутка сайта в сети Интернет
- 9. Информационные технологии в веб-дизайне
- 10.Бизнес в социальных сетях
- 11.SEO-технологии
- 12.Информационные технологии для поиска и подбора персонала
- 13.Фрилансинг
- 14.Информационные технологии в менеджменте качества
- 15.Информационные технологии в туристическом бизнесе
- 16.Информационные терминалы для совершения сделок на финансовых и товарных рынках
- 17.Управленческая технология ТОС (теория ограничения систем)
- 18.Системы дистанционного обучения
- 19.Информационные технологии в управлении ресурсами предприятия
- 20.Технологии конкурентной разведки
- 21.Корпоративный сайт
- 22.Видеоконференции
- 23.Бизнес-блоги
- 24.Информационные технологии в сфере экономической безопасности
- 25.Технологии информационной безопасности компании
- 26.IT-аутсорсинг
- 27.IT-консалтинг
- 28.Business Intelligence (бизнес-аналитика)
- 29.Контекстная реклама
- 30.Телекоммуникационные технологии
- 31.Информационные технологии экспертных систем
- 32.Информационные технологии Office 365
- 33.Электронный документооборот
- 34.Технология пользовательского общения в виде электронной почты и чатов
- 35.Информационные технологии поддержки принятия решений
- 36.Геоинформационные технологии
- 37.Информационные образовательные технологии
- 38.Мультимедиа-технологии
- 39.Информационные технологии для риэлторов
- 40.Информационные технологии управления персоналом и расчета заработной платы
- 41.Информационные технологии в финансовом менеджменте
- 42.Информационные технологии в торговле
- 43.Информационные технологии стратегического менеджмента на предприятии
- 44.Бухгалтерские автоматизированные информационные технологии
- 45.Информационные технологии искусственного интеллекта
- 46.Технологии 3D-моделирования
- 47.Технологии бесконтактной идентификации
- 48.Технологии информационных хранилищ данных
- 49.Информационные технологии маркетинга
- 50.Информационные технологии в управлении товародвижением и логистикой
- 51.Коворкинг
- 52.OLAP-технологии
- 53.Информационные технологии в рекламе и связях с общественностью
- 54.Криптография
- 55.Электронная подпись
- 56.Информационные технологии в анимации
- 57.Информационные технологии в монтаже видео и звука
- 58.Информационные технологии в научных исследованиях
- 59.Информационные технологии оценки интеллектуального потенциала (капитала) организации
- 60.Глобальные и корпоративные информационные сети предприятий
- 61.Информационные технологии бизнес-планирования
- 62.Информационные технологии прогнозирования экономических показателей
- 63.Информационные технологии в статистике
- 64.Информационные технологии в банковской деятельности
- 65.Информационные технологии в налоговой деятельности
- 66.Информационные технологии в казначействе
- 67.Информационные технологии в страховой деятельности
- 68.Нейросетевые системы финансово-экономической деятельности
- 69.Виртуализация IT-инфраструктуры
- 70.Информационные технологии в моделировании и организации бизнеспроцессов
- 71.Информационные технологии в управлении отношениями с клиентами
- 72.ERP-системы
- 73.CRM-системы
- 74.Технологии и инструменты для продвижения бизнеса в интернете
- 75.Информационные технологии в управлении проектами
- 76.Информационные технологии в производственном менеджменте
- 77.Информационные технологии в непроизводственной сфере
- 78.Электронные таблицы для экономиста
- 79.Инфографика